## ЧПОУ «ОБНИНСКИЙ ГУМАНИТАРНЫЙ КОЛЛЕДЖ»

Утверждаю: Иректор ЧПОУ «Обнинский Гуманитарный Колледж» Make Жарвис К.С. 31 марта 2023 г. утверждена и введена в действие приказ № 35 от 31 марта 2023 г.

# РАБОЧАЯ ПРОГРАММА ПРОФЕССИОНАЛЬНОГО МОДУЛЯ

# ПМ.03 СОПРОВОЖДЕНИЕ И ОБСЛУЖИВАНИЕ ПРОГРАММНОГО ОБЕСПЕЧЕНИЯ КОМПЬЮТЕРНЫХ СИСТЕМ

специальности: 09.02.07 «Информационные системы и программирование»

Квалификация базовой подготовки: программист, разработчик веб и мультимедийных приложений

Форма обучения: очная

г.Обнинск  $2023r.$ 

 $\mathbf{1}$ 

Рабочая программа учебной дисциплины составлена на основе федерального государственного образовательного стандарта среднего профессионального образования  $\Pi$ O специальности 09.02.07 «Информационные системы  $\overline{\mathbf{M}}$ программирование» (Зарегистрировано в Минюсте России 26 декабря 2016 г. № 44936), утвержденным приказом Министерства образования и науки Российской Федерации от 9 декабря 2016 г. № 1547.

Организация-разработчик: Частное профессиональное образовательное учреждение «Обнинский Гуманитарный Колледж»

ОДОБРЕНА предметной (цикловой) комиссией общепрофессиональных дисциплин.

Протокол № 4 от «31» марта 2023г.

/Сидоренко Г.О./ Председатель

# **СОДЕРЖАНИЕ**

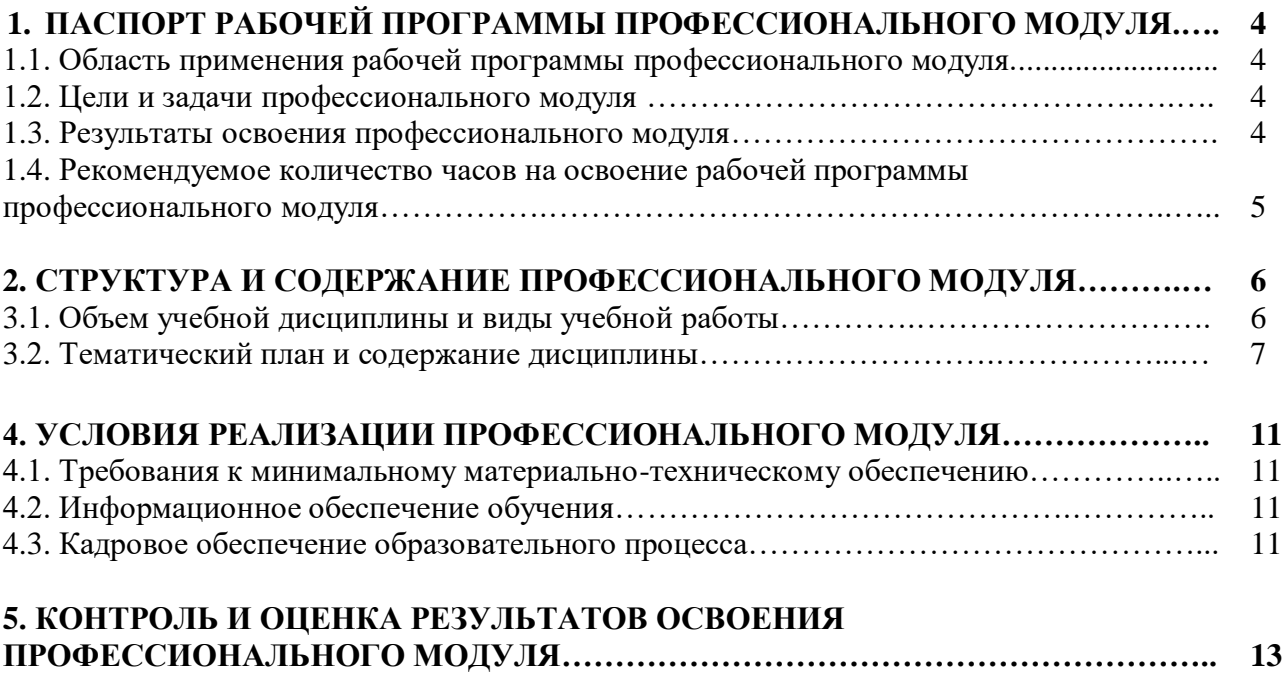

#### **1. ПАСПОРТ РАБОЧЕЙ ПРОГРАММЫ ПРОФЕССИОНАЛЬНОГО МОДУЛЯ ПМ.03 СОПРОВОЖДЕНИЕ И ОБСЛУЖИВАНИЕ ПРОГРАММНОГО ОБЕСПЕЧЕНИЯ КОМПЬЮТЕРНЫХ СИСТЕМ**

#### **1.1. Область применения программы**

Программа профессионального модуля ПМ.03 Сопровождение и обслуживание программного обеспечения компьютерных систем является частью основной образовательной программы подготовки специалистов среднего звена (ППССЗ) в соответствии с ФГОС СПО по специальности 09.02.07 «Информационные системы и программирование» в части освоения основного вида профессиональной деятельности: «Сопровождение и обслуживание программного обеспечения компьютерных систем» и соответствующих общих и профессиональных компетенций.

Программа профессионального модуля может быть использована в дополнительном профессиональном образовании (в программах повышения квалификации и переподготовки) и профессиональной подготовке работников в области информационных систем и программирования.

При угрозе возникновения и (или) возникновении отдельных чрезвычайных ситуаций, введении режима повышенной готовности или чрезвычайной ситуации на всей территории Российской Федерации либо на ее части реализация рабочей программы учебной дисциплины может осуществляться с применением электронного обучения, дистанционных образовательных технологий.

#### **1.2. Цели и задачи профессионального модуля – требования к результатам освоения профессионального модуля**

С целью овладения указанным видом профессиональной деятельности и соответствующими профессиональными компетенциями обучающийся в ходе освоения профессионального модуля должен:

#### *Иметь практический опыт:*

- в настройке отдельных компонентов программного обеспечения компьютерных систем;

- выполнении отдельных видов работ на этапе поддержки программного обеспечения компьютерной системы.

#### *Уметь:*

- подбирать и настраивать конфигурацию программного обеспечения компьютерных систем;

- использовать методы защиты программного обеспечения компьютерных систем;

- проводить инсталляцию программного обеспечения компьютерных систем;

- производить настройку отдельных компонентов программного обеспечения компьютерных систем;

- анализировать риски и характеристики качества программного обеспечения.

#### *Знать:*

- основные методы и средства эффективного анализа функционирования программного обеспечения;

- основные виды работ на этапе сопровождения программного обеспечения;

- основные принципы контроля конфигурации и поддержки целостности конфигурации программного обеспечения;

- средства защиты программного обеспечения в компьютерных системах.

#### **1.3. Результаты освоения профессионального модуля**

В результате изучения профессионального модуля студент должен освоить основной вид деятельности «Сопровождение и обслуживание программного обеспечения компьютерных систем» и соответствующие ему общие компетенции и профессиональные компетенции.

#### **1.3.1. Перечень общих компетенций**

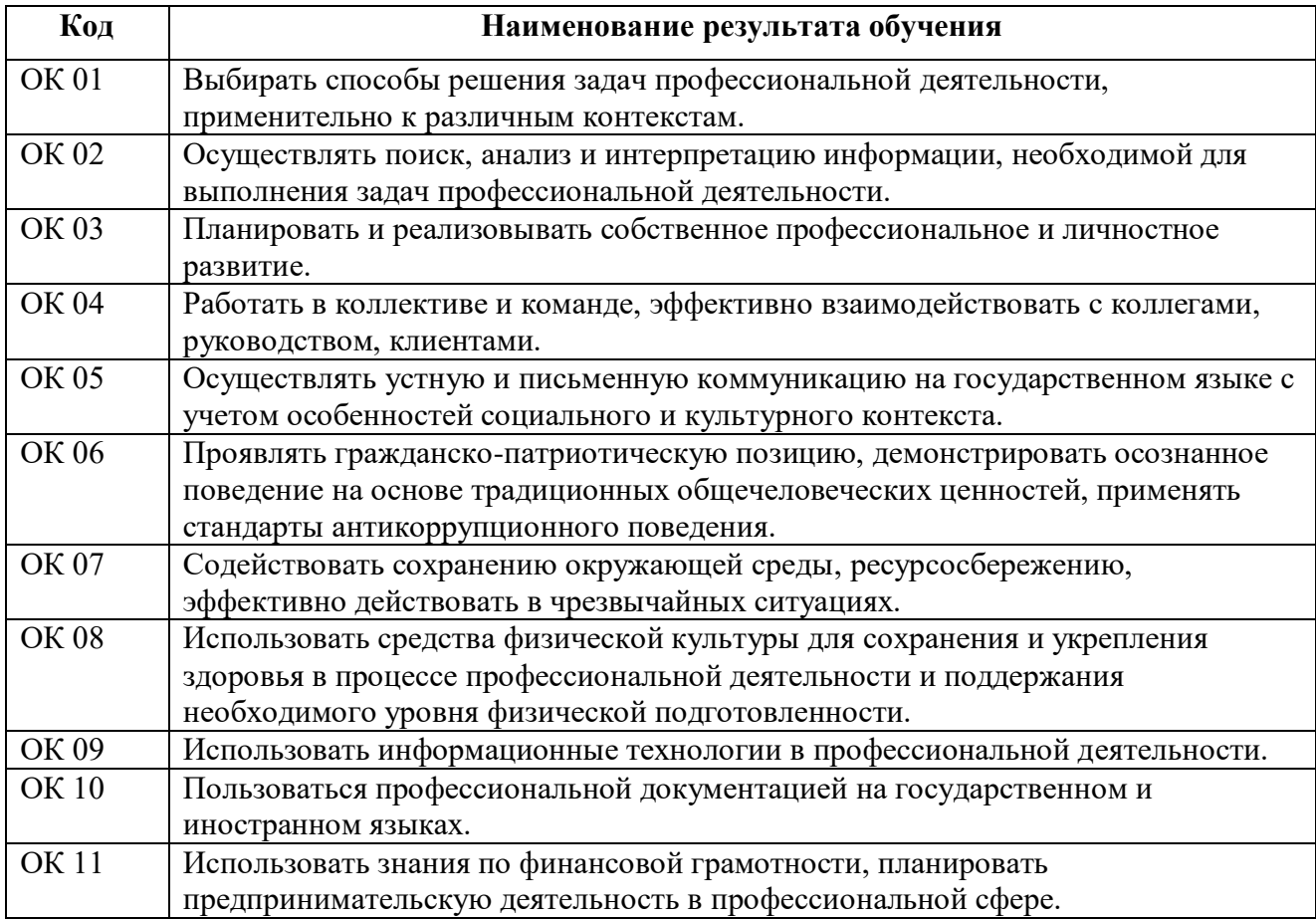

#### **1.3.2. Перечень профессиональных компетенций**

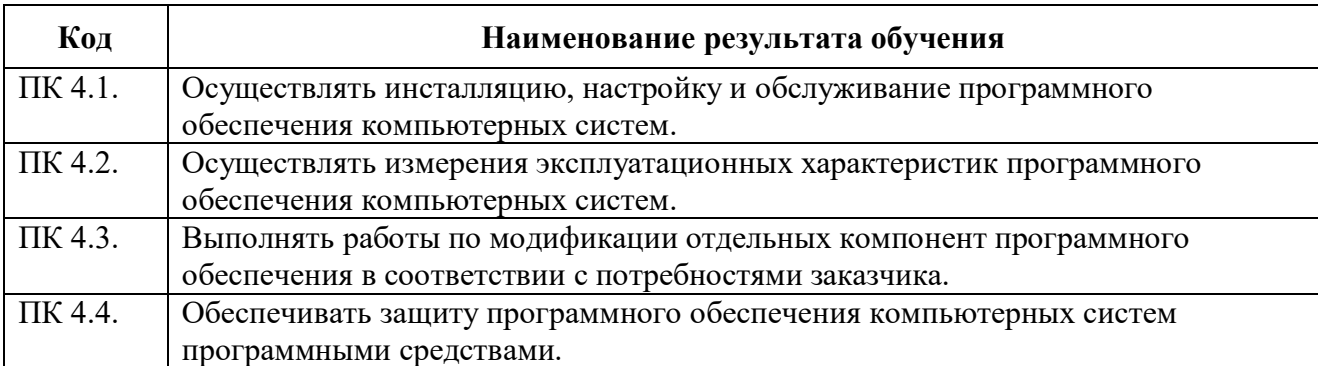

#### **1.4. Количество часов на освоение программы профессионального модуля:**

Максимальной учебной нагрузки обучающегося – 360 часов, в том числе:

Объем образовательной нагрузки – 316 часов, в том числе:

- учебных занятий во взаимодействии с преподавателем 136 часов, в том числе:
	- теоретическое обучение 64 часа;
	- практические занятия 72 часа;
- учебная практика 180 часов.

Самостоятельная работа обучающегося - 44 часа.

## **2. СТРУКТУРА И ПРИМЕРНОЕ СОДЕРЖАНИЕ ПРОФЕССИОНАЛЬНОГО МОДУЛЯ**

#### **2.1. Тематический план профессионального модуля ПМ.03 Сопровождение и обслуживание программного обеспечения компьютерных систем**

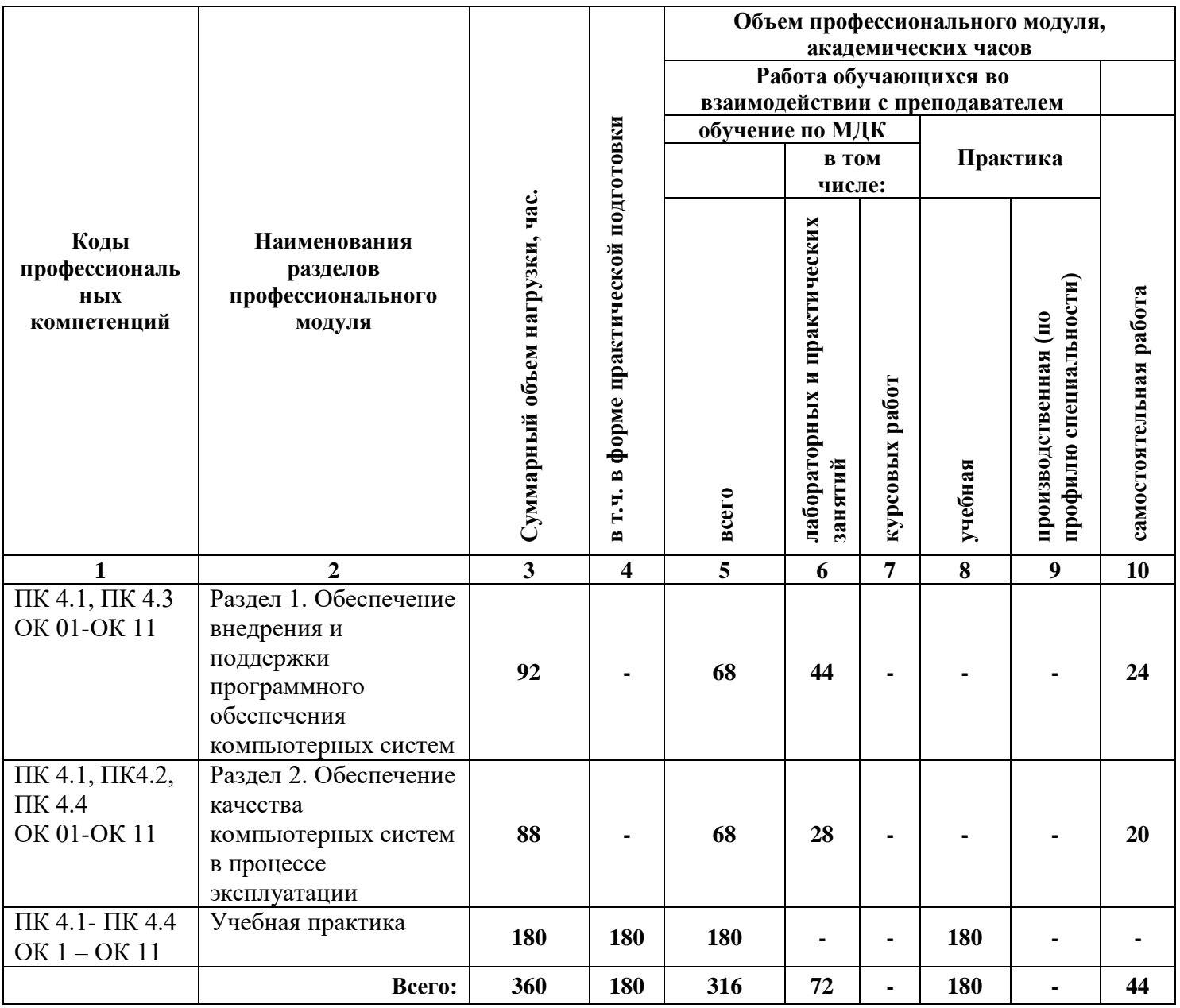

# 2.2. Содержание обучения по профессиональному модулю

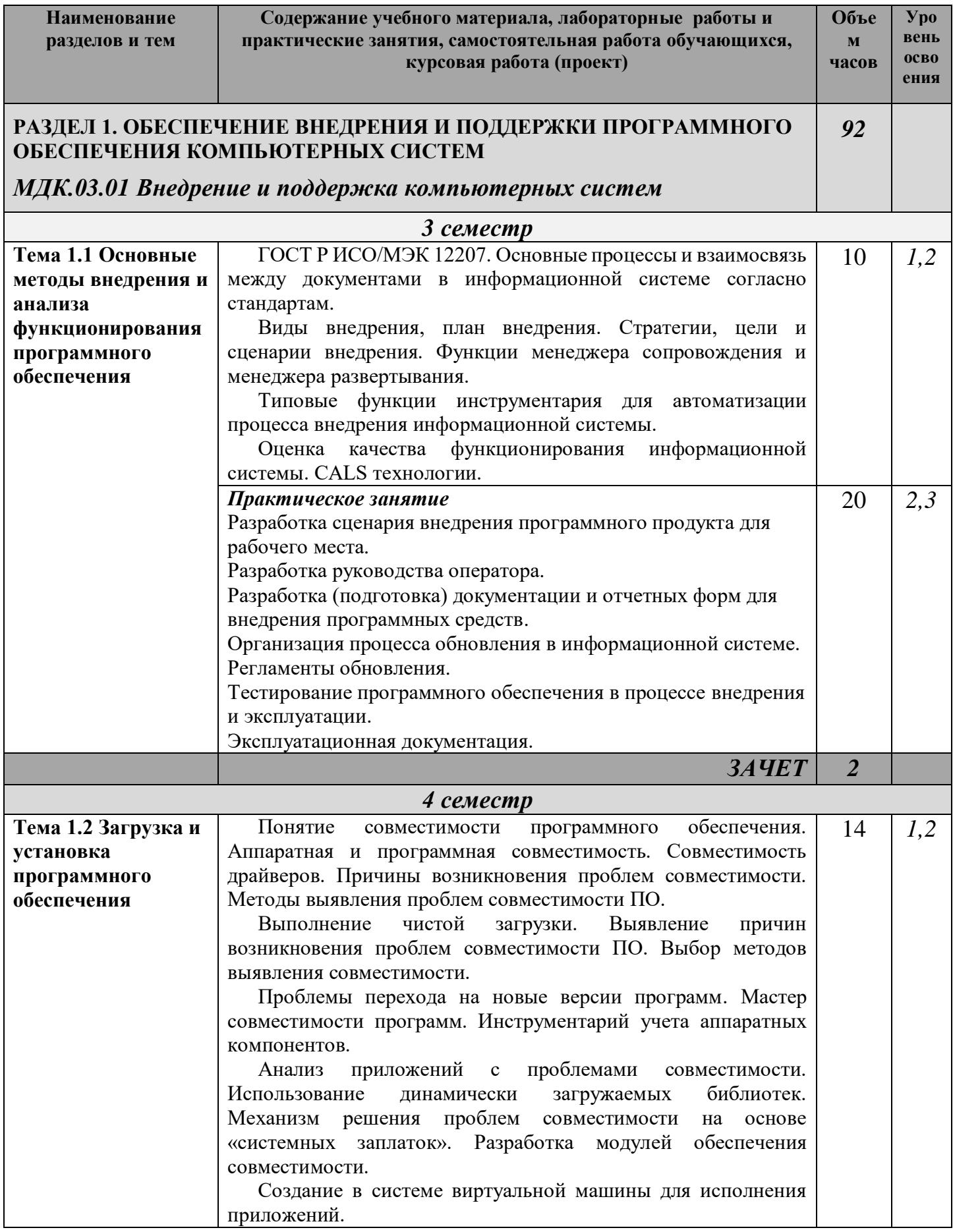

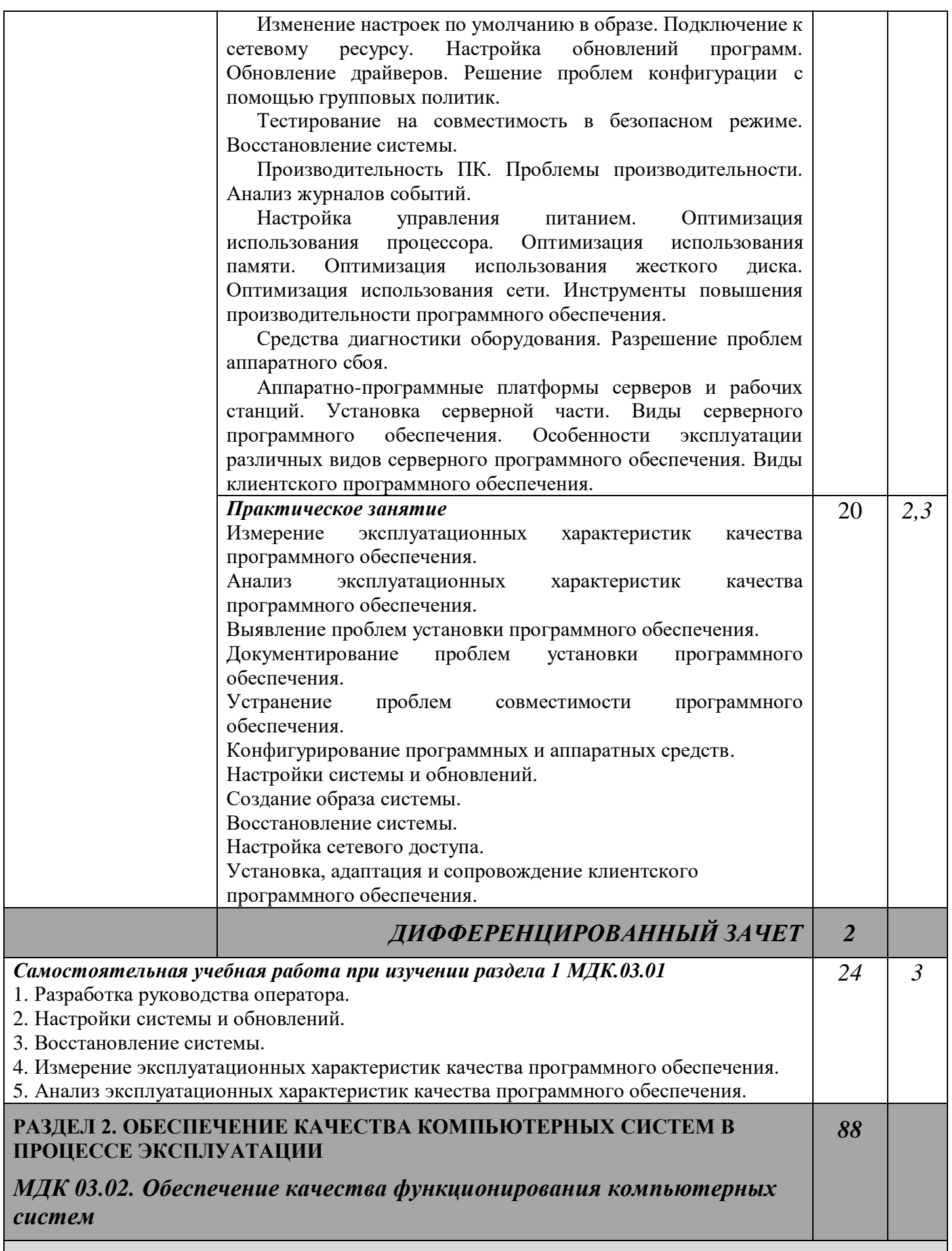

*3 семестр*

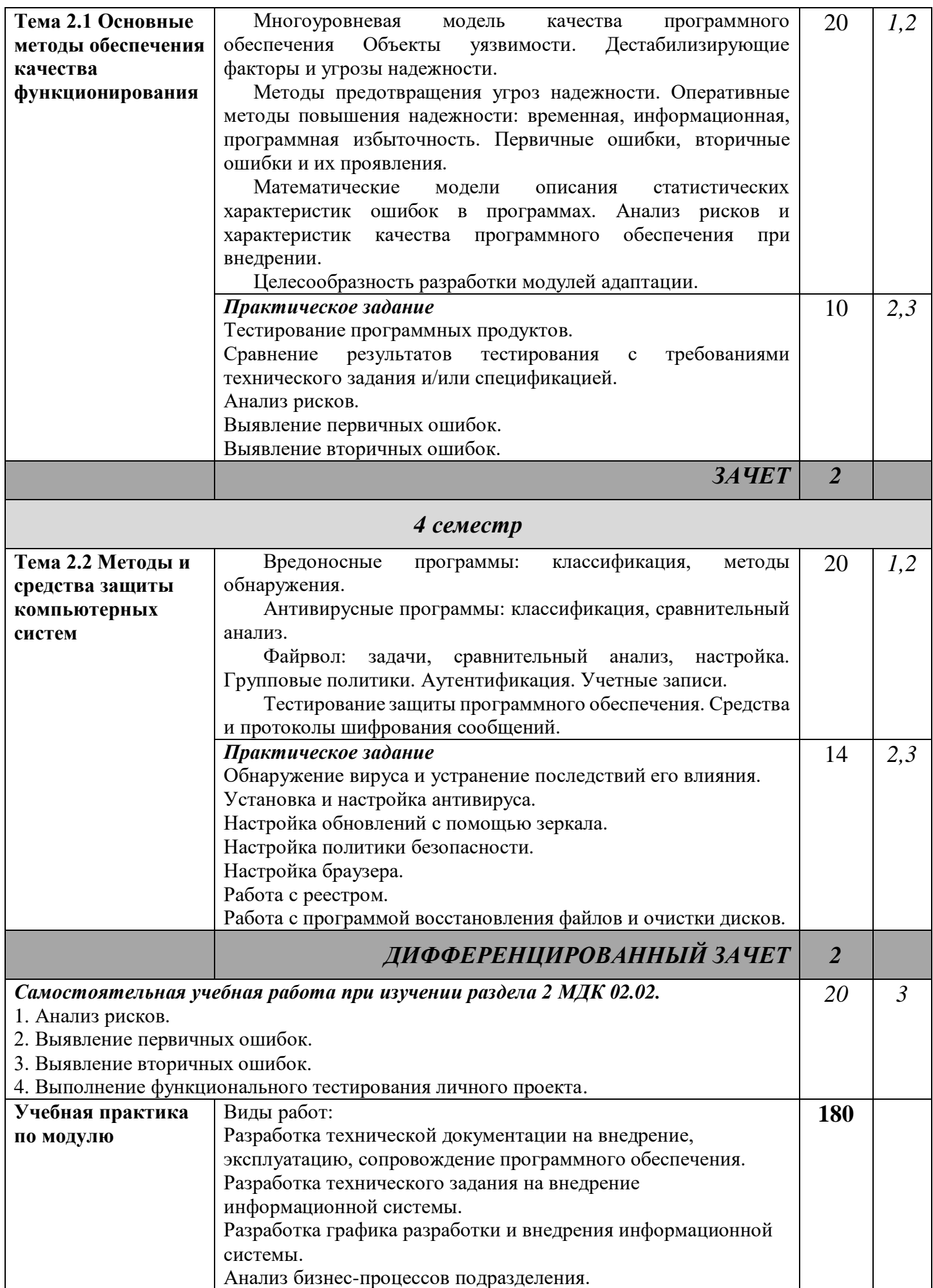

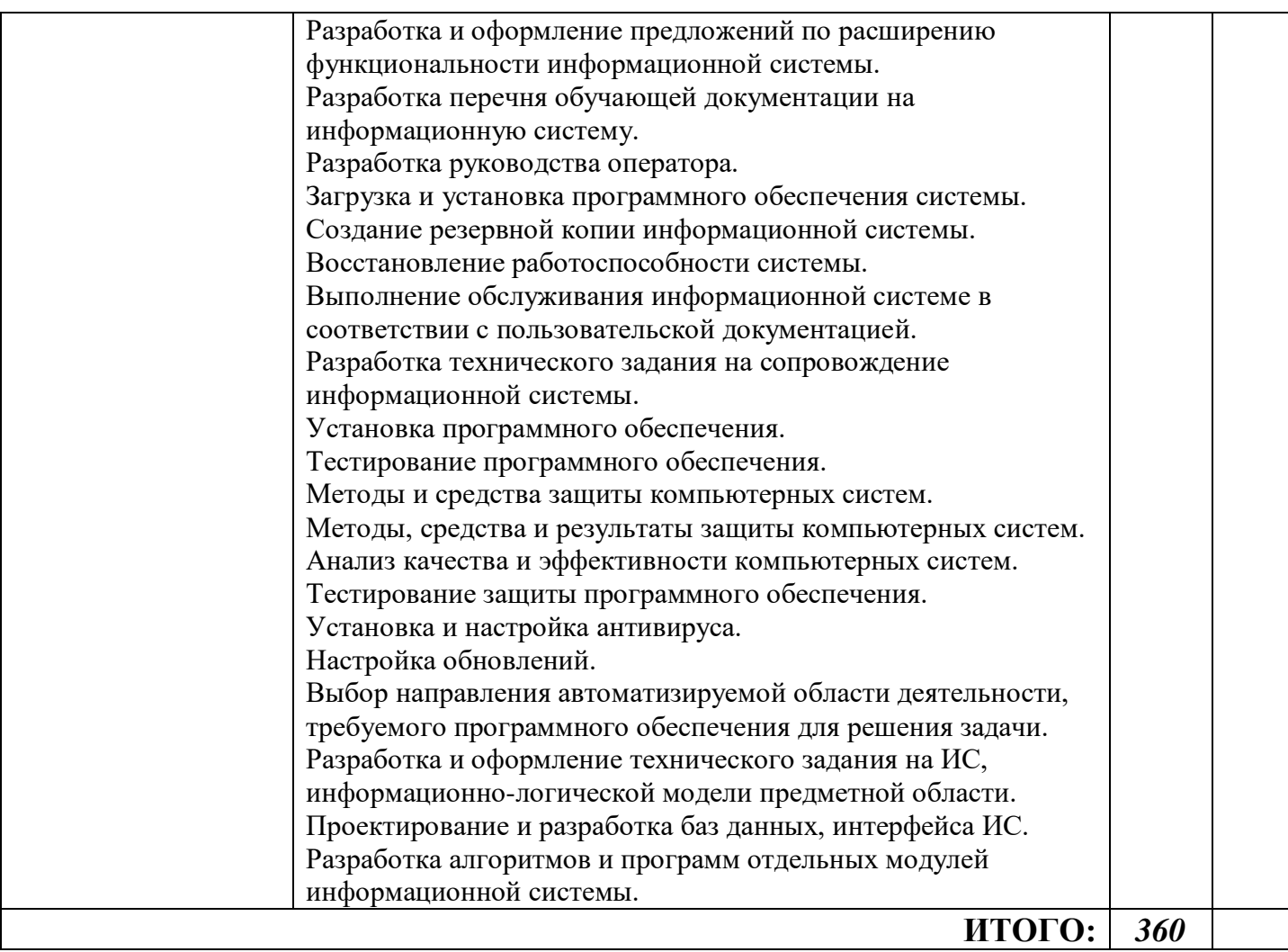

### **4. УСЛОВИЯ РЕАЛИЗАЦИИ ПРОГРАММЫ ПРОФЕССИОНАЛЬНОГО МОДУЛЯ**

#### **4.1 Требования к минимальному материально-техническому обеспечению**

Освоение программы профессионального модуля ПМ.03 Сопровождение и обслуживание программного обеспечения компьютерных систем проходит в лаборатории программного обеспечения и сопровождения компьютерных систем.

Помещение лаборатории удовлетворяет требованиям Санитарно-эпидемиологических правил и нормативов (СанПиН 2.4.2 № 178-02) и оснащено типовым оборудованием, указанным в настоящих требованиях, в том числе специализированной учебной мебелью и средствами обучения, достаточными для выполнения требований к уровню подготовки студентов.

В состав учебно-методического и материально-технического обеспечения лаборатории программного обеспечения и сопровождения компьютерных систем входят:

- многофункциональный комплекс преподавателя (стол, стул, персональный компьютер с выходом в интернет, колонки, микрофон, видео камера);

- рабочие места по количеству обучающихся (столы двухместные и одноместные, стулья);

- доска для мела;
- наглядные пособия (комплекты учебных таблиц, формул);
- информационно-коммуникативные средства;
- технические средства обучения:

автоматизированные рабочие места по количеству обучающихся (15 АРМ): (процессор (процессор не ниже Core i3, оперативная память объемом не менее 4 Гб, монитор, мышь, клавиатура) с выходом в сеть «Интернет» и доступом в электронную информационнообразовательную среду, мультимедийный проектор, лицензионное программное обеспечение общего и профессионального назначения: Microsoft Windows XP, Microsoft Office 2010 (Word, Excel, PowerPoint), Visual Studio 2010, SQL Server 2008, Cisco Packet Tracer, Azure Data Studio, Open Project, Visual Studio 2010/2019, Android Studio, Code Gear RAD Studio, Corel Draw x3, Embarcadero RAD Studio, Firebird, SQL Server 2008/2014, NetEmul, OpenProj, OracleVM, Python, Trace Mod 6, yEd Graph Editor, DjVu,Arduino, VM ware, FIB Plus.

Учебная практика реализуется в лабораториях колледжа в соответствии с имеющимся оборудованием, инструментами, расходными материалами, которые обеспечивают выполнение всех видов работ, определенных содержанием ФГОС СПО.

#### **4.2. Информационное обеспечение реализации программы**

Для реализации программы профессионального модуля библиотечный фонд образовательной организации имеет электронные образовательные и информационные ресурсы.

**Перечень рекомендуемых учебных изданий, Интернет-ресурсов, дополнительной литературы:**

#### **Основные источники:**

1. Гниденко, И. Г. Технология разработки программного обеспечения : учебное пособие для среднего профессионального образования / И. Г. Гниденко, Ф. Ф. Павлов, Д. Ю. Федоров. — Москва : Издательство Юрайт, 2023. — 235 с. — (Профессиональное образование). — ISBN 978- 5-534-05047-9. — Текст : электронный // Образовательная платформа Юрайт [сайт]. — URL: [https://urait.ru/bcode/514591.](https://urait.ru/bcode/514591)

2. Гостев, И. М. Операционные системы : учебник и практикум для среднего профессионального образования / И. М. Гостев. — 2-е изд., испр. и доп. — Москва : Издательство Юрайт, 2023. — 164 с. — (Профессиональное образование). — ISBN 978-5-534-04951-0. — Текст: электронный // Образовательная платформа Юрайт [сайт]. — URL:<https://urait.ru/bcode/514426>

3. Сети и телекоммуникации : учебник и практикум для среднего профессионального образования / К. Е. Самуйлов [и др.] ; под редакцией К. Е. Самуйлова, И. А. Шалимова, Д. С. Кулябова. — Москва : Издательство Юрайт, 2023. — 363 с. — (Профессиональное образование). — ISBN 978-5-9916-0480-2. — Текст : электронный // Образовательная платформа Юрайт [сайт]. — URL:<https://urait.ru/bcode/517817>

4. Трофимов, В. В. Основы алгоритмизации и программирования : учебник для среднего профессионального образования / В. В. Трофимов, Т. А. Павловская ; под редакцией В. В. Трофимова. — Москва : Издательство Юрайт, 2023. — 137 с. — (Профессиональное образование). — ISBN 978-5-534-07321-8. — Текст : электронный // Образовательная платформа Юрайт [сайт]. — URL:<https://urait.ru/bcode/515434>

#### **Дополнительные источники**

1. Илюшечкин, В. М. Основы использования и проектирования баз данных : учебник для среднего профессионального образования / В. М. Илюшечкин. — испр. и доп. — Москва : Издательство Юрайт, 2023. — 213 с. — (Профессиональное образование). — ISBN 978-5-534- 01283-5. — Текст : электронный // Образовательная платформа Юрайт [сайт]. — URL: https://urait.ru/bcode/513827

2. Сергеев, А. Г. Стандартизация и сертификация : учебник и практикум для среднего профессионального образования / А. Г. Сергеев, В. В. Терегеря. — Москва : Издательство Юрайт, 2023. — 323 с. — (Профессиональное образование). — ISBN 978-5-534-04315-0. — Текст: электронный // Образовательная платформа Юрайт [сайт]. — URL: https://urait.ru/bcode/511948 (дата обращения: 10.05.2023).

3. Черткова, Е. А. Программная инженерия. Визуальное моделирование программных систем : учебник для среднего профессионального образования / Е. А. Черткова. — 2-е изд., испр. и доп. — Москва : Издательство Юрайт, 2023. — 147 с. — (Профессиональное образование). — ISBN 978-5-534-09823-5. — Текст : электронный // Образовательная платформа Юрайт [сайт]. — URL:<https://urait.ru/bcode/515393>

#### **4.3 Кадровое обеспечение образовательного процесса**

Требования к квалификации педагогических кадров, обеспечивающих обучение по междисциплинарному курсу – наличие высшего образования, соответствующего профилю преподаваемой дисциплины (модуля); наличие опыта деятельности в организациях соответствующей профессиональной направленности; прохождение стажировки в профильных организациях не реже 1 раза в 3 года.

# 5. КОНТРОЛЬ И ОЦЕНКА РЕЗУЛЬТАТОВ ОСВОЕНИЯ<br>ПРОФЕССИОНАЛЬНОГО МОДУЛЯ

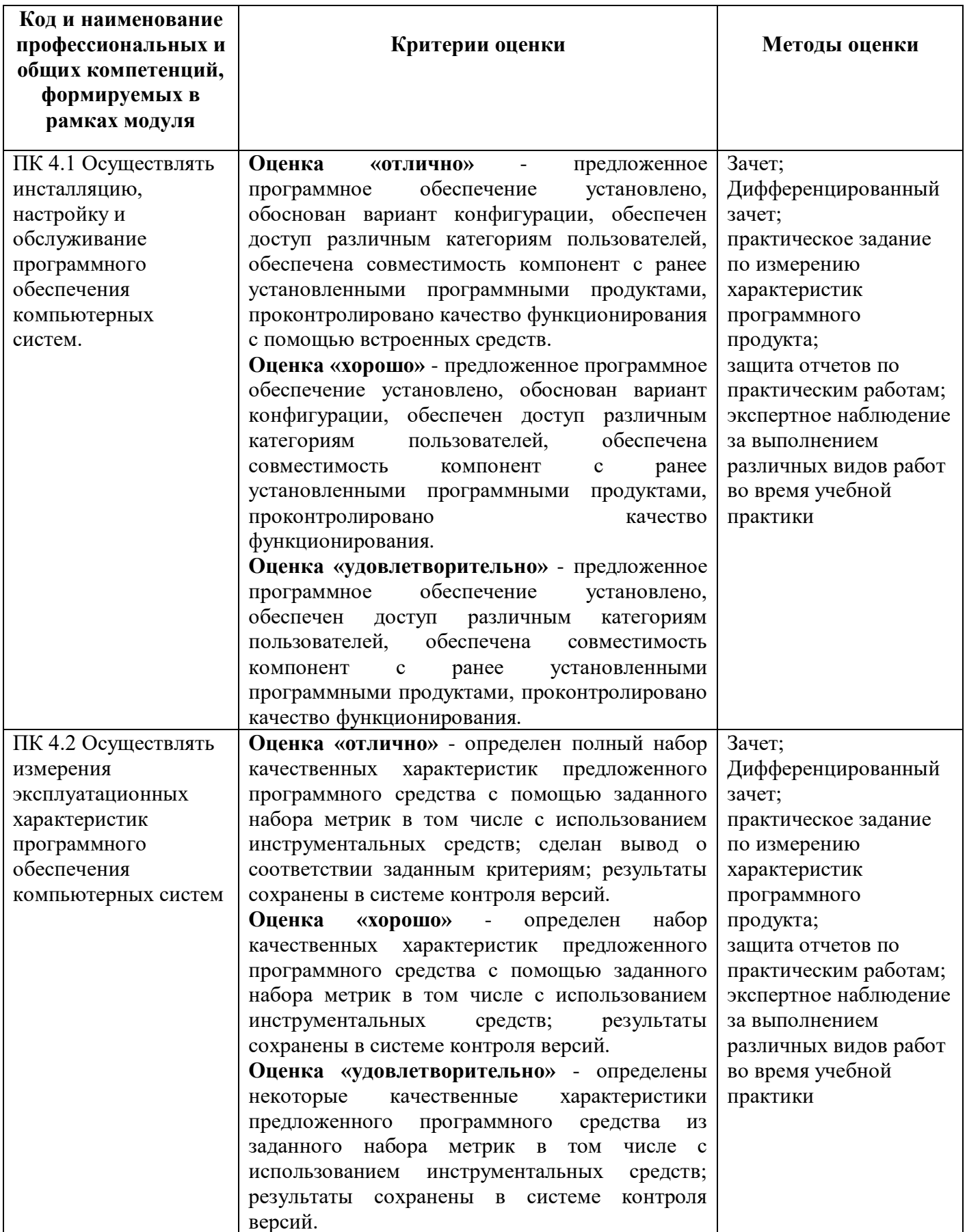

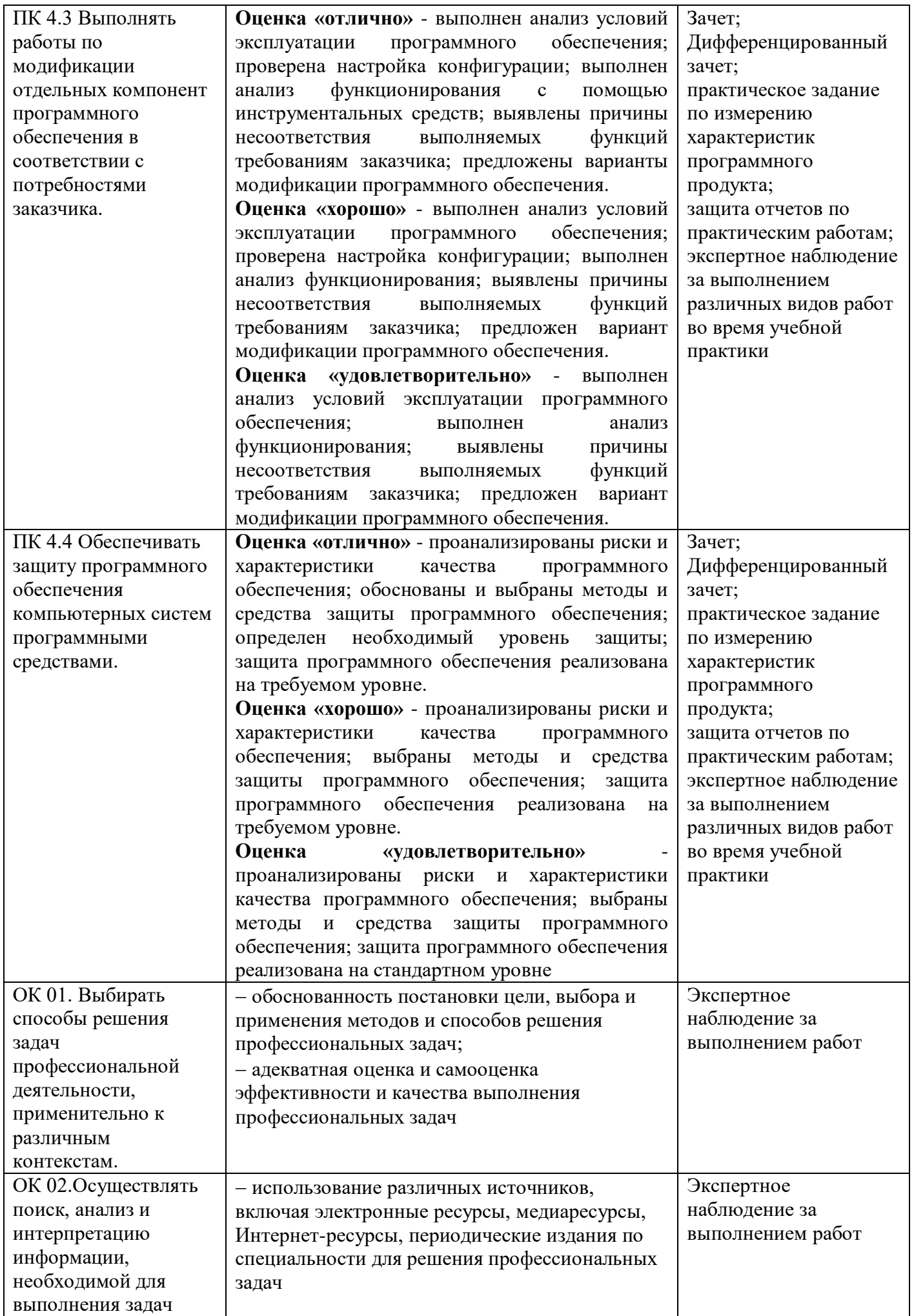

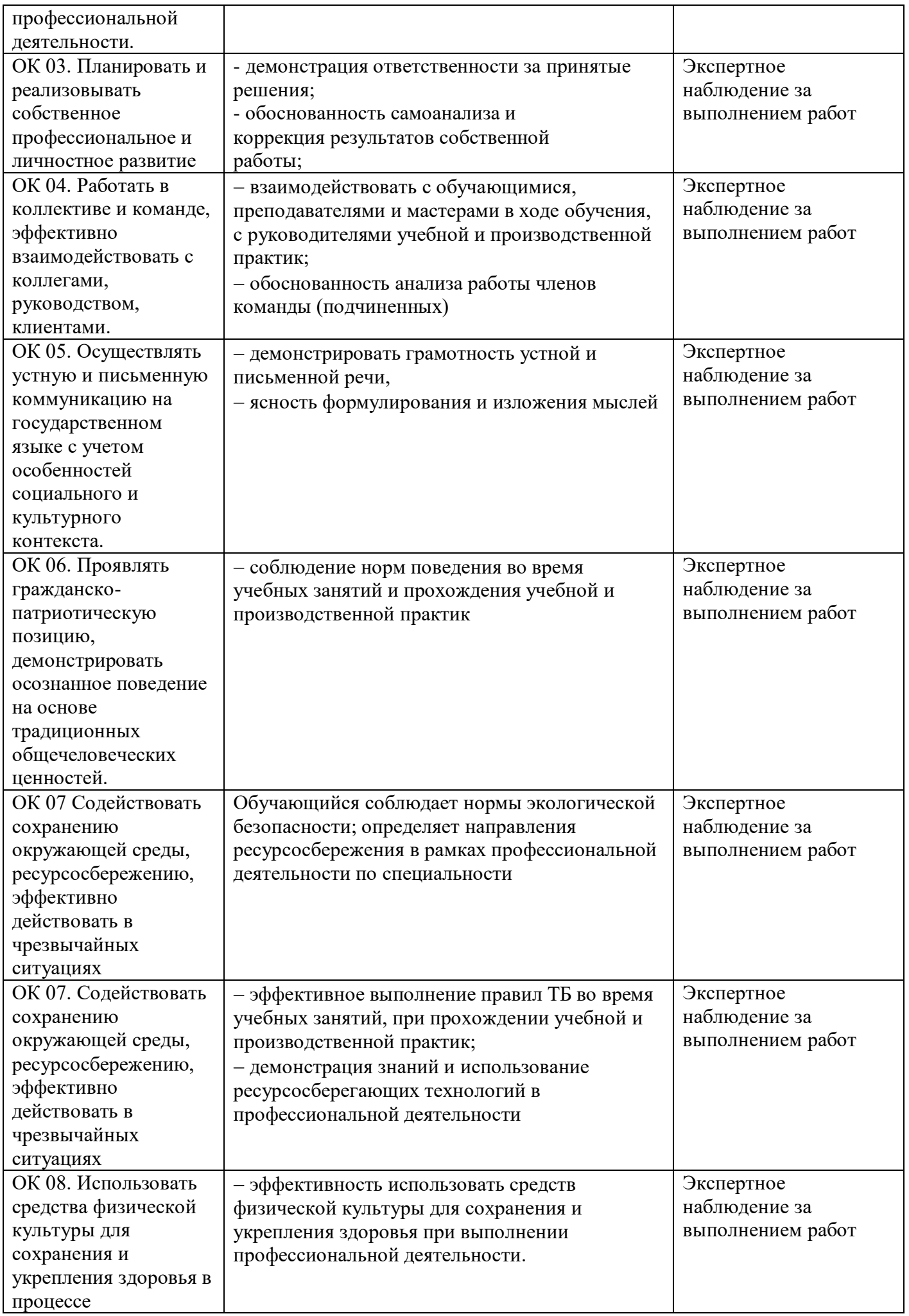

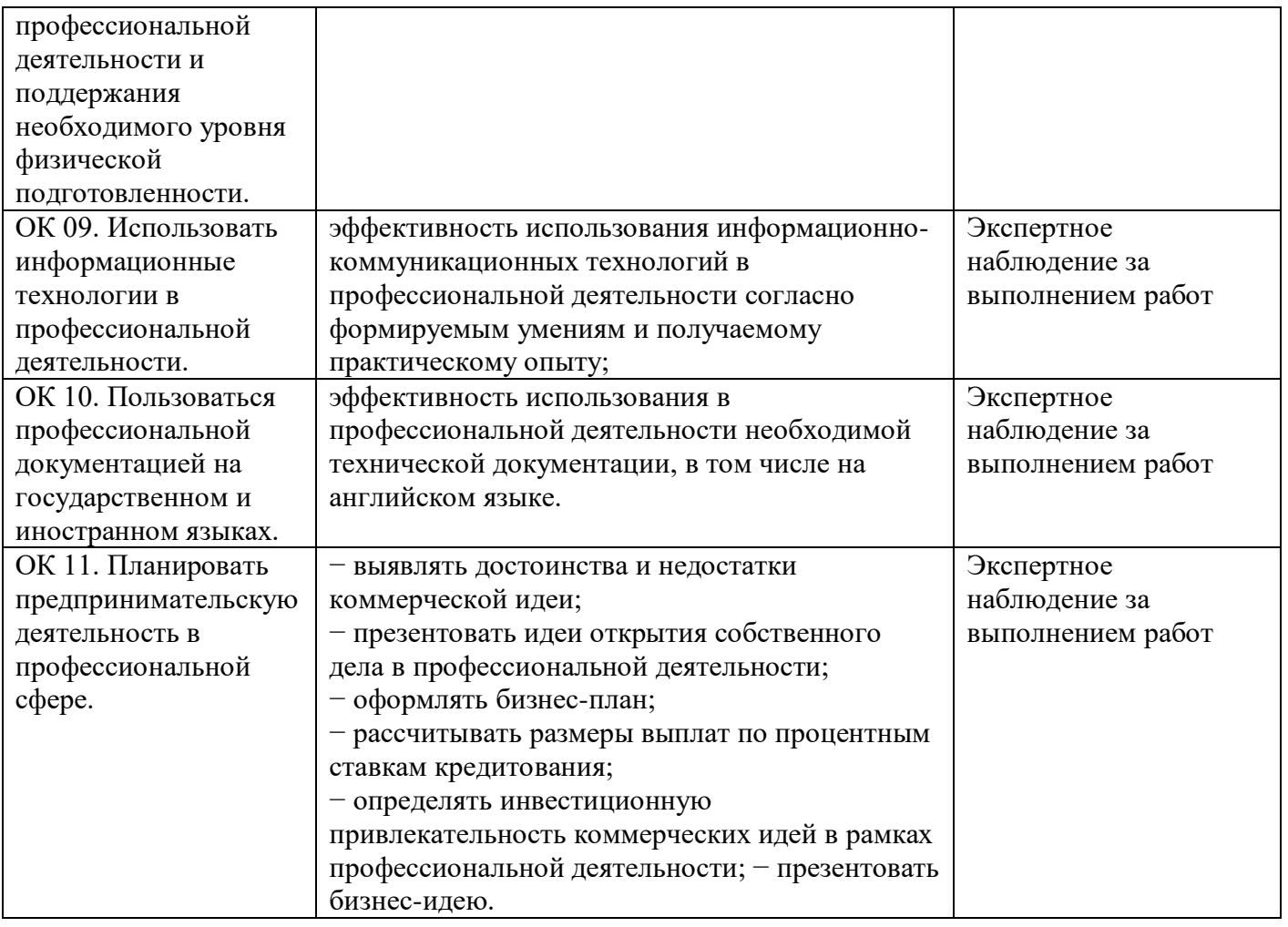